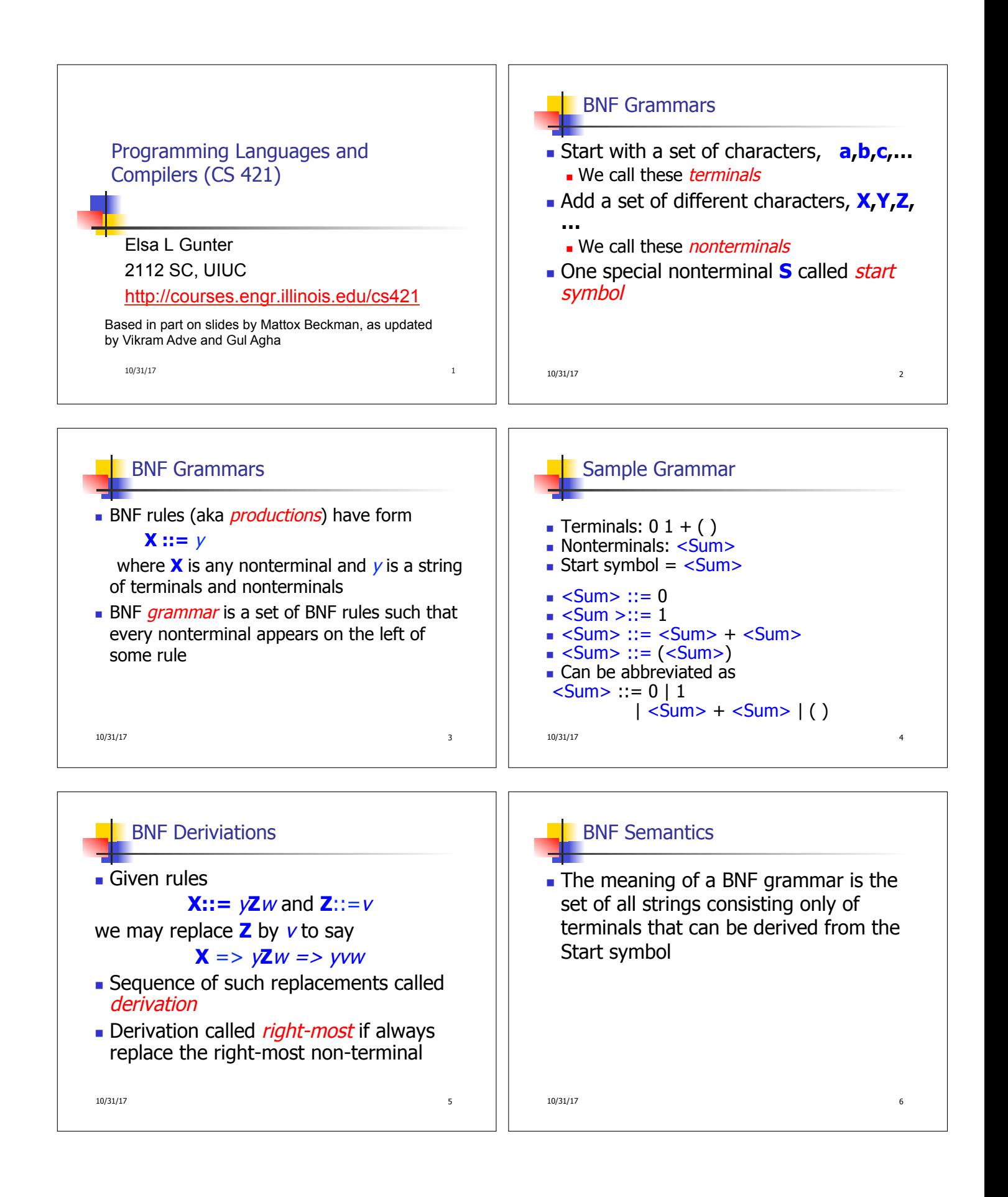

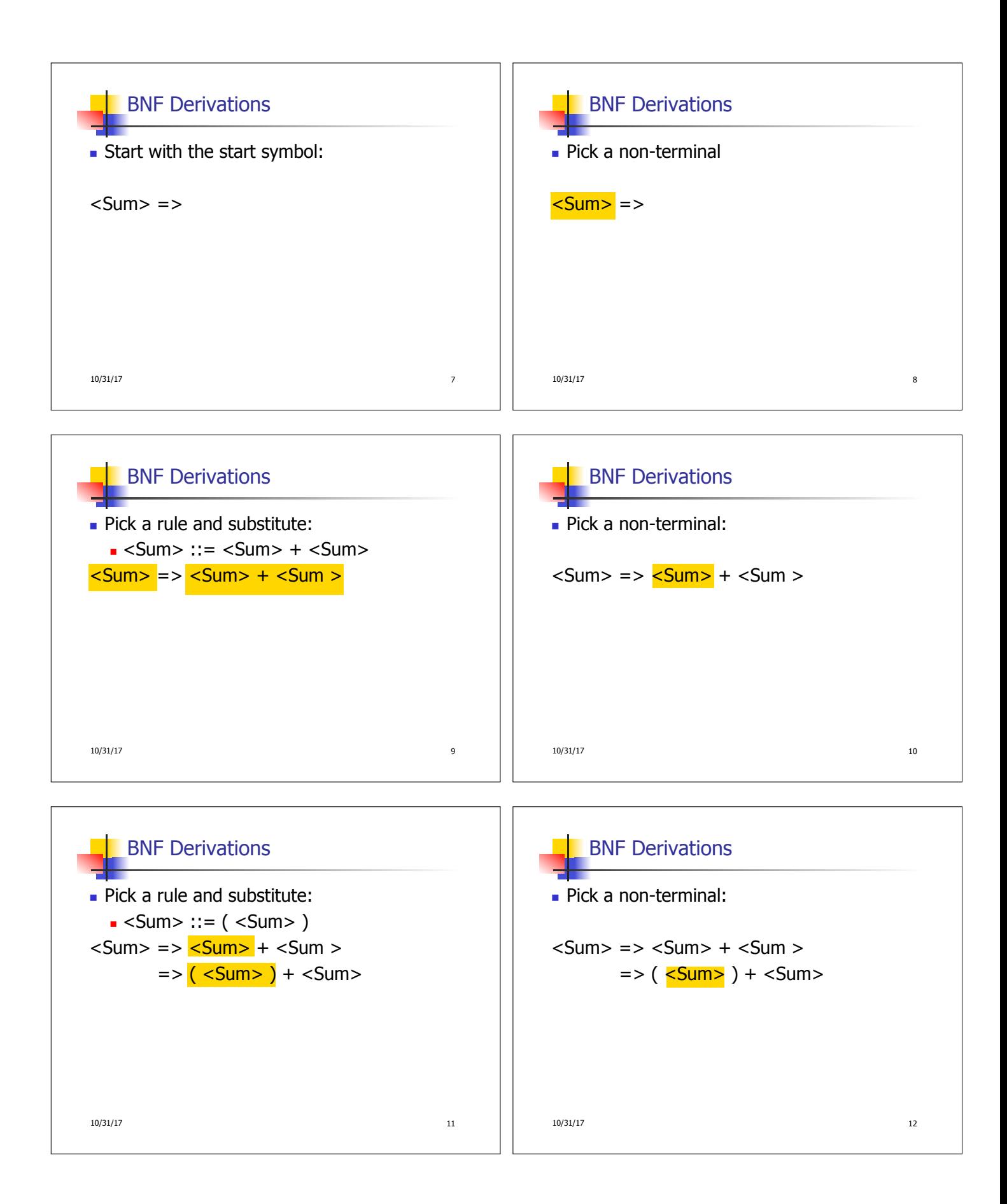

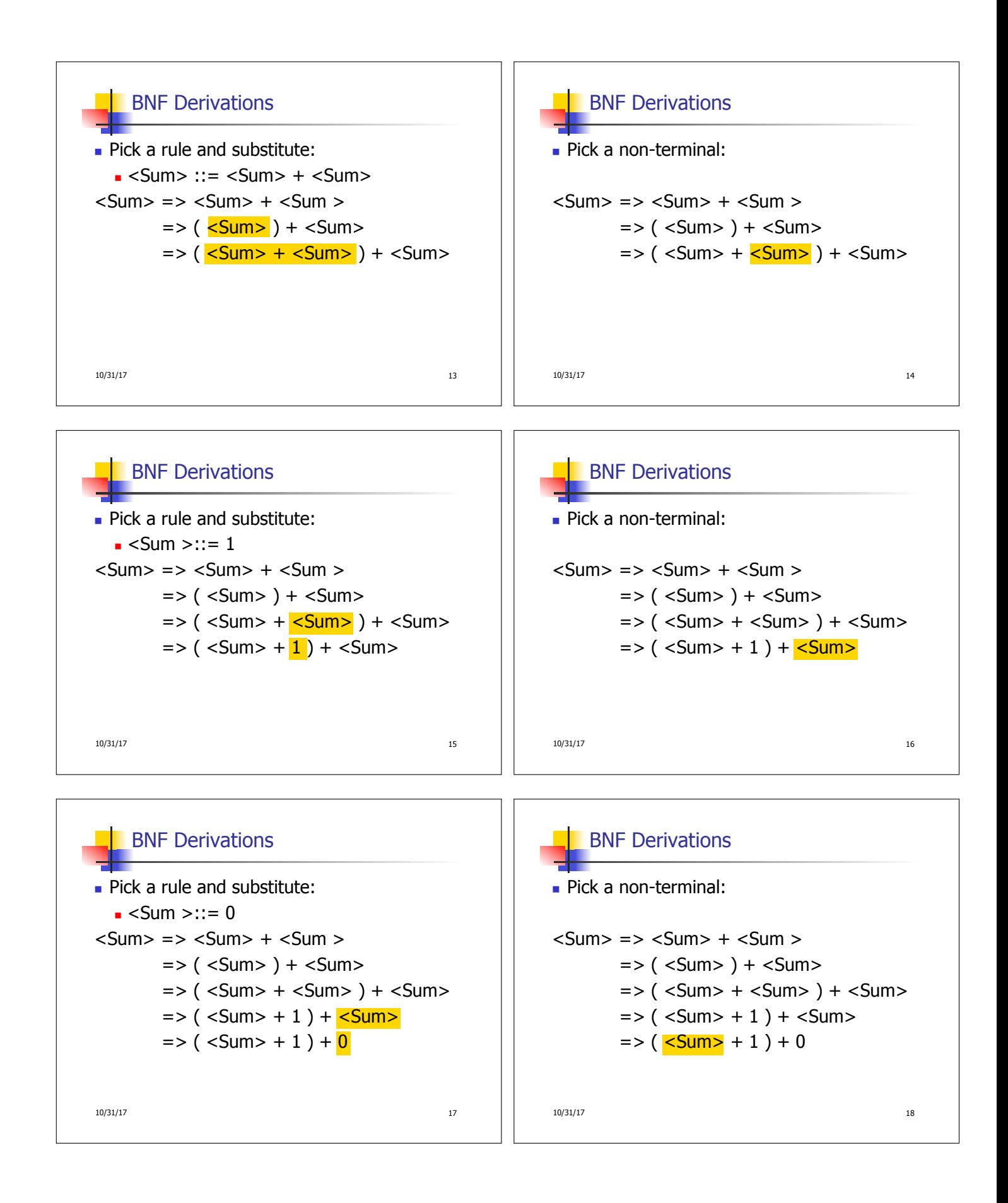

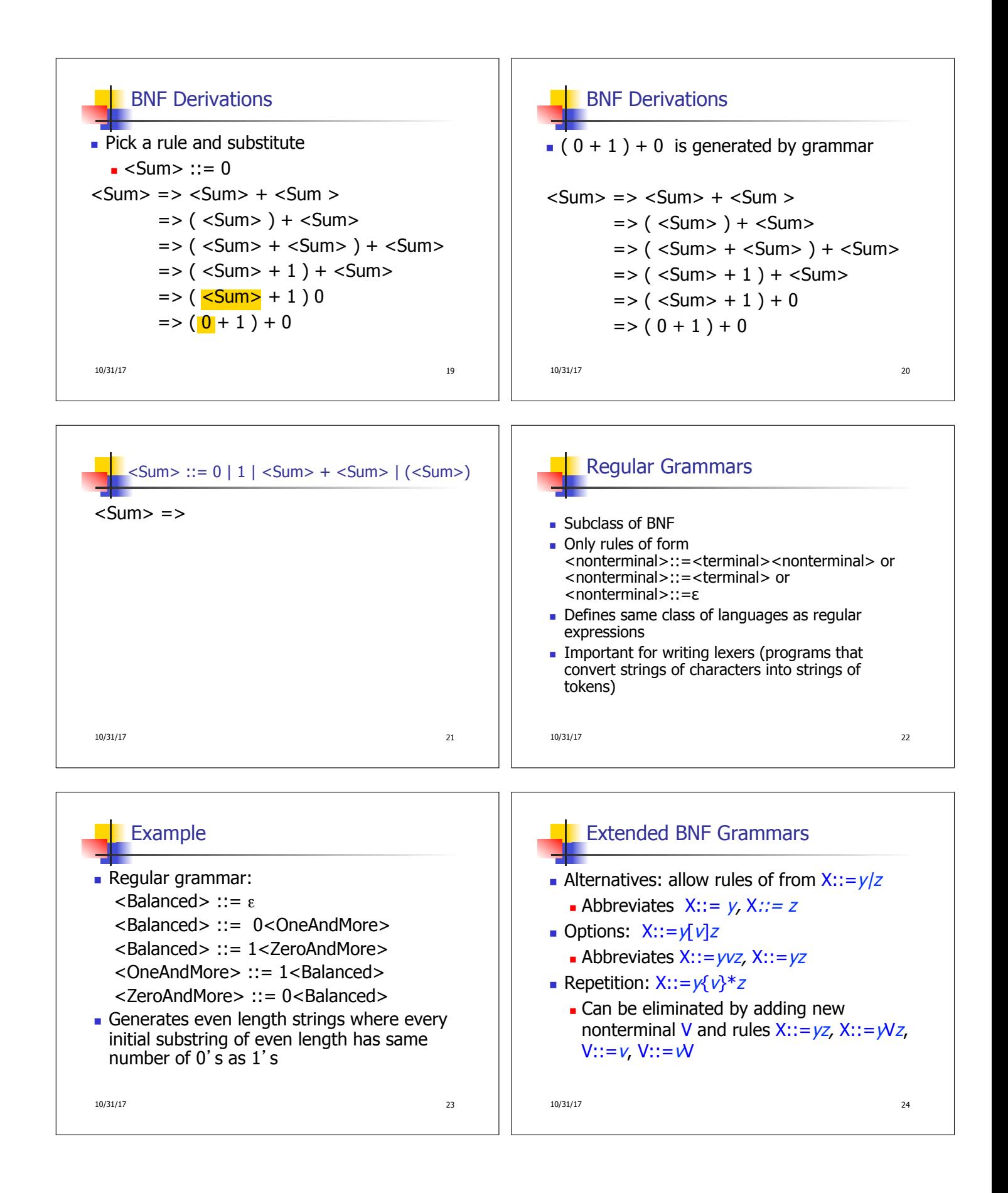

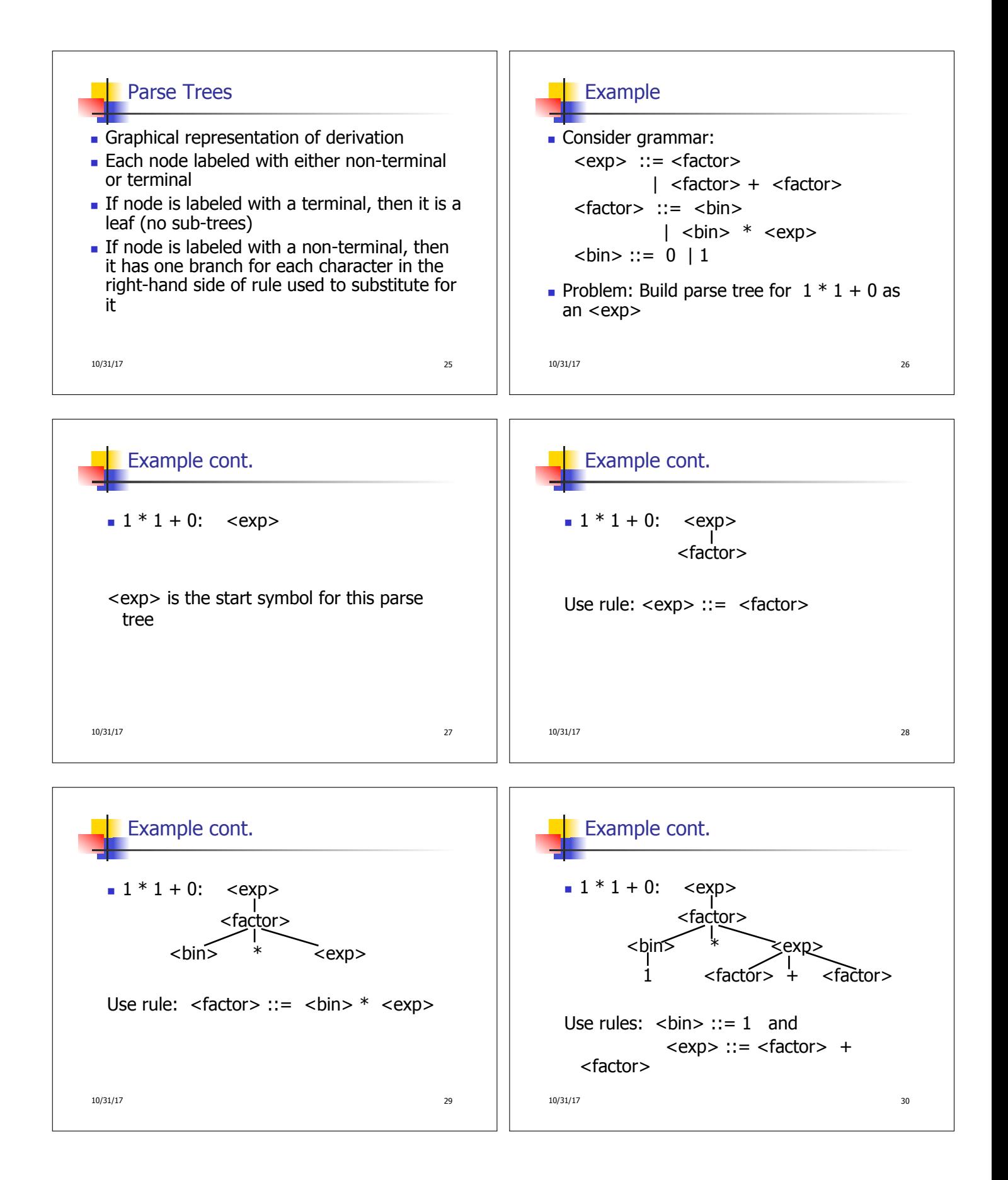

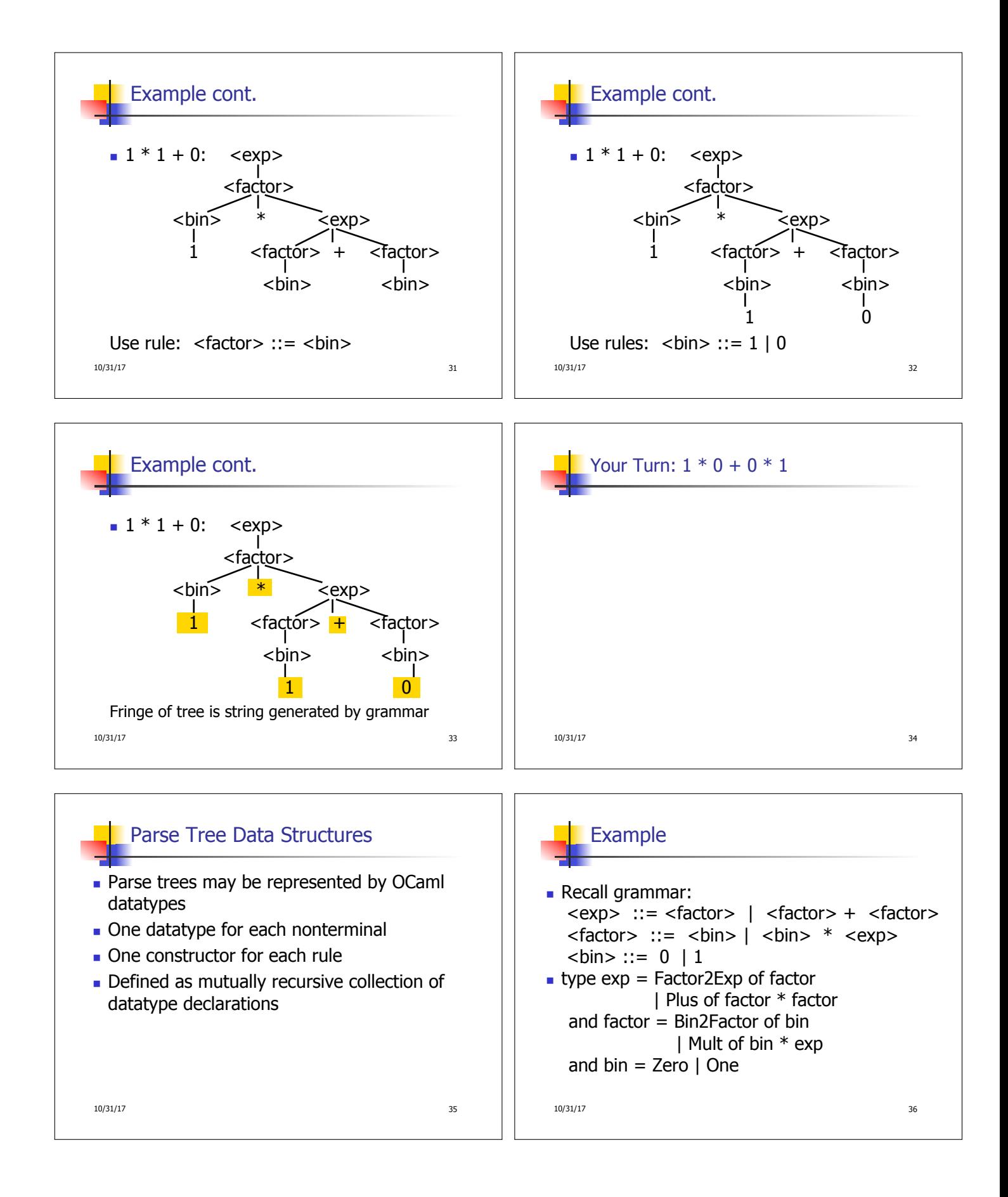

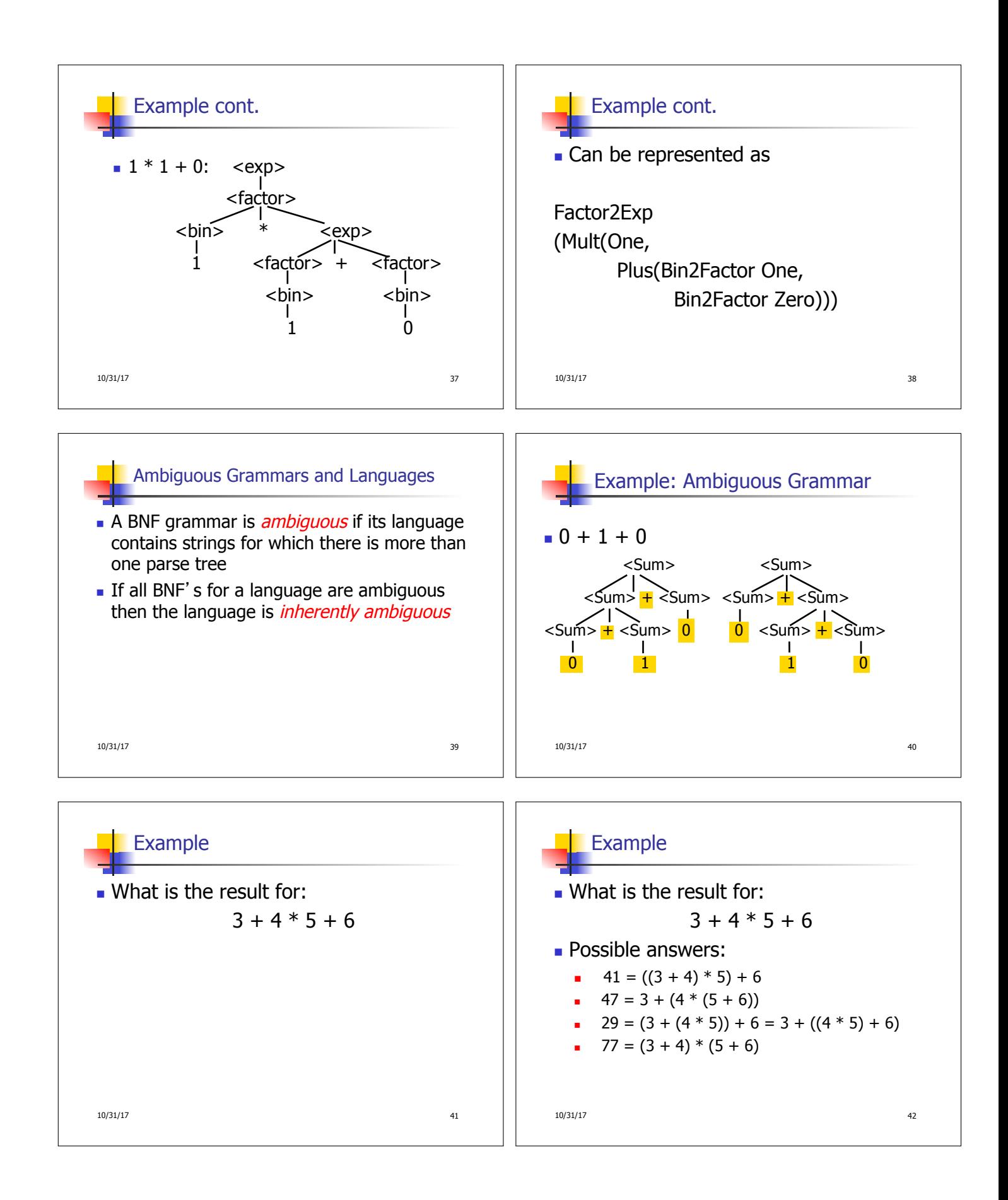

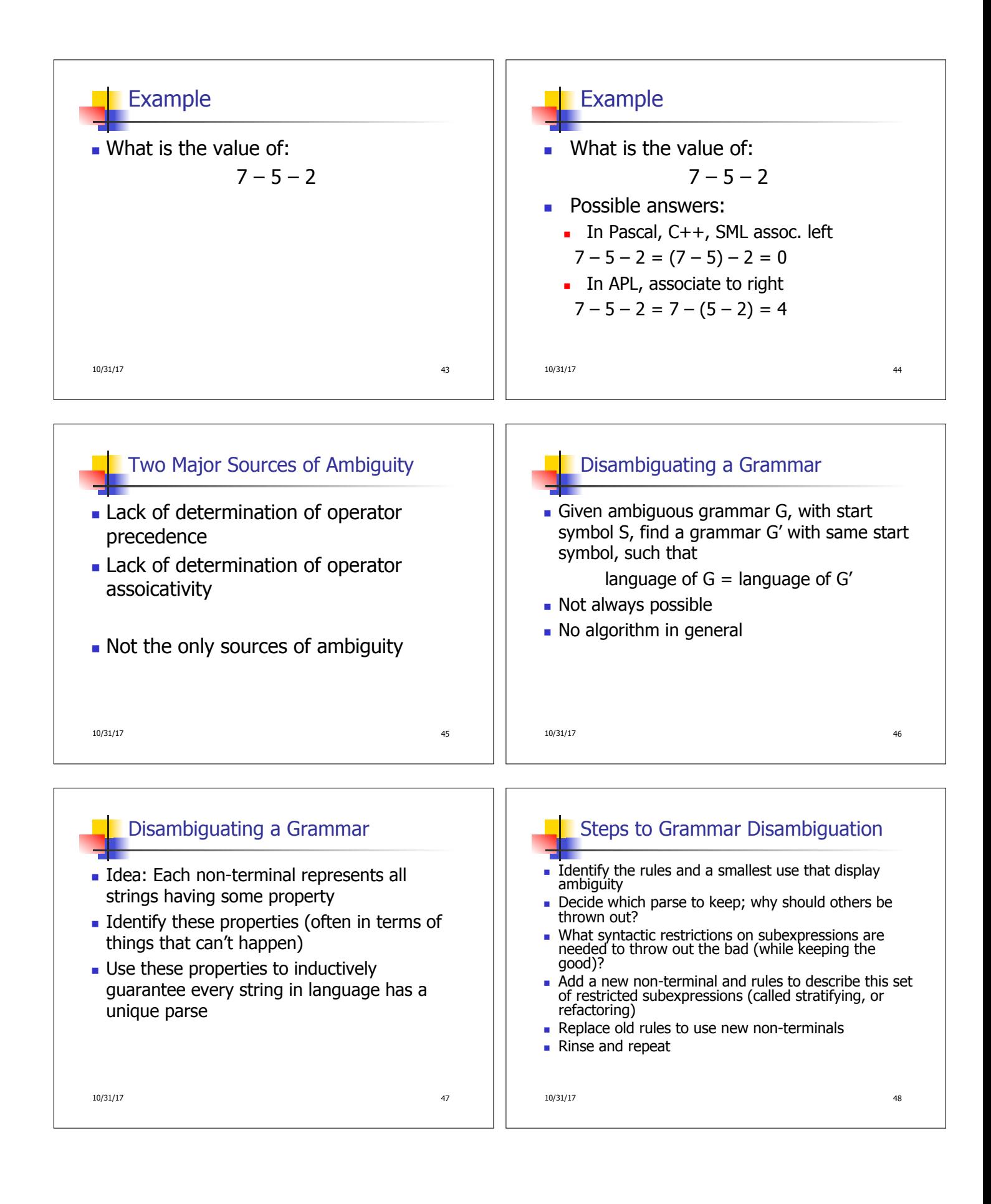

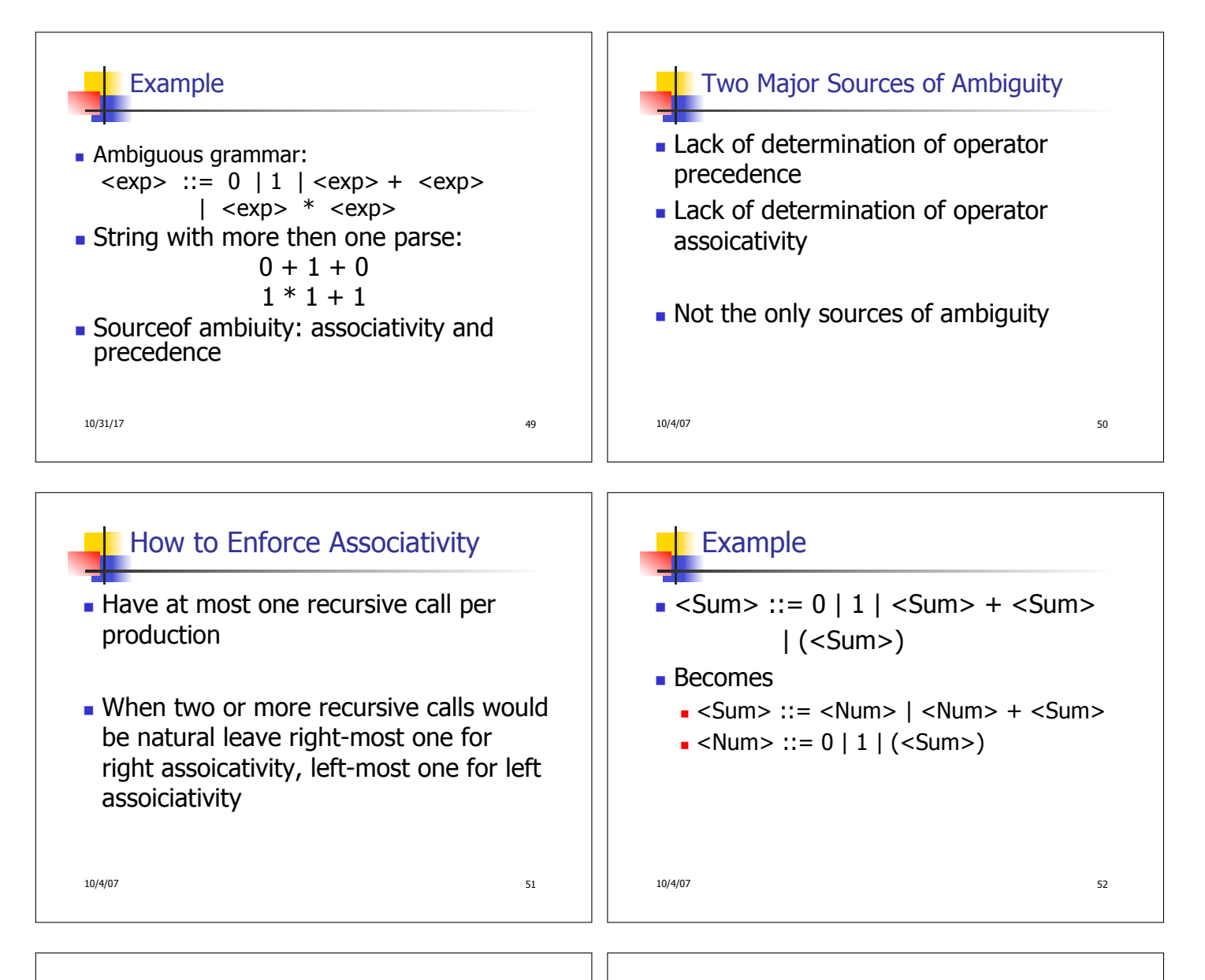

## Operator Precedence **n** Operators of highest precedence evaluated first (bind more tightly).

- **Precedence for infix binary operators** given in following table
- Needs to be reflected in grammar

10/4/07 53

## Precedence Table - Sample

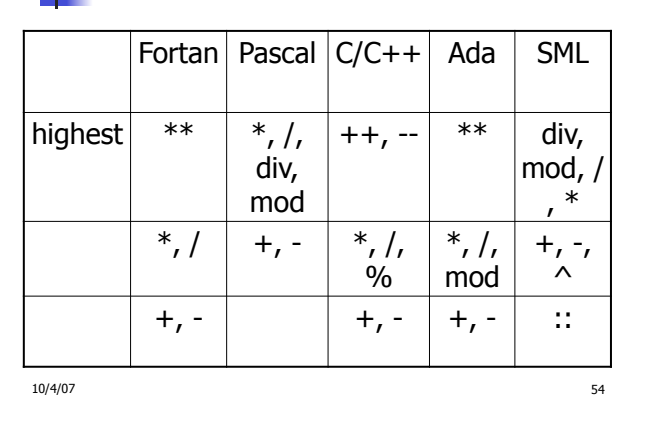

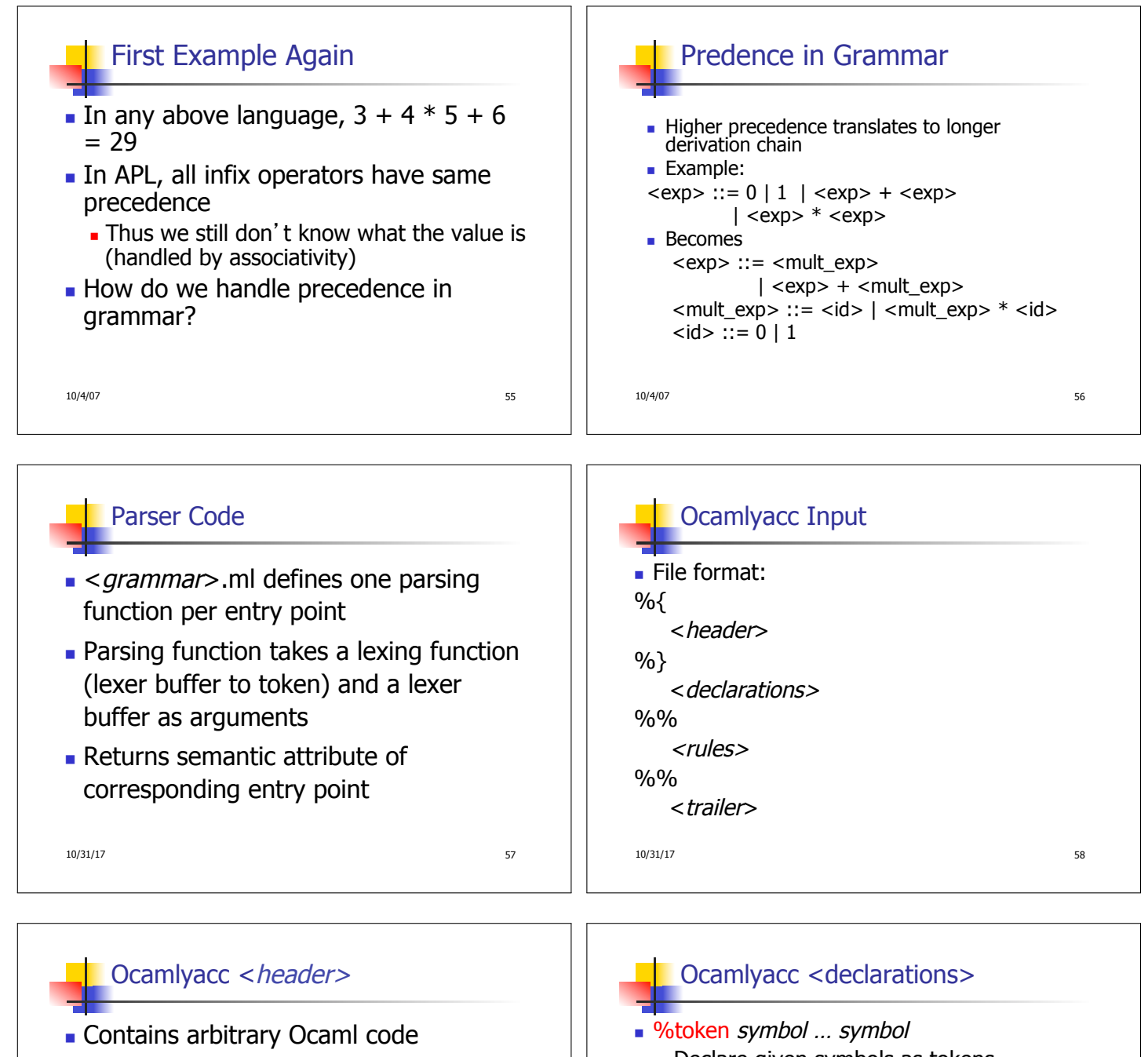

- **n** Typically used to give types and functions needed for the semantic actions of rules and to give specialized error recovery
- $\blacksquare$  May be omitted
- $\blacktriangleright$  <footer  $>$  similar. Possibly used to call parser

10/31/17 59

- Declare given symbols as tokens
- %token <type> symbol ... symbol
- Declare given symbols as token constructors, taking an argument of type <type>
- %start symbol ... symbol
- Declare given symbols as entry points; functions of same names in  $\leq$  grammar >.ml

10/31/17 60

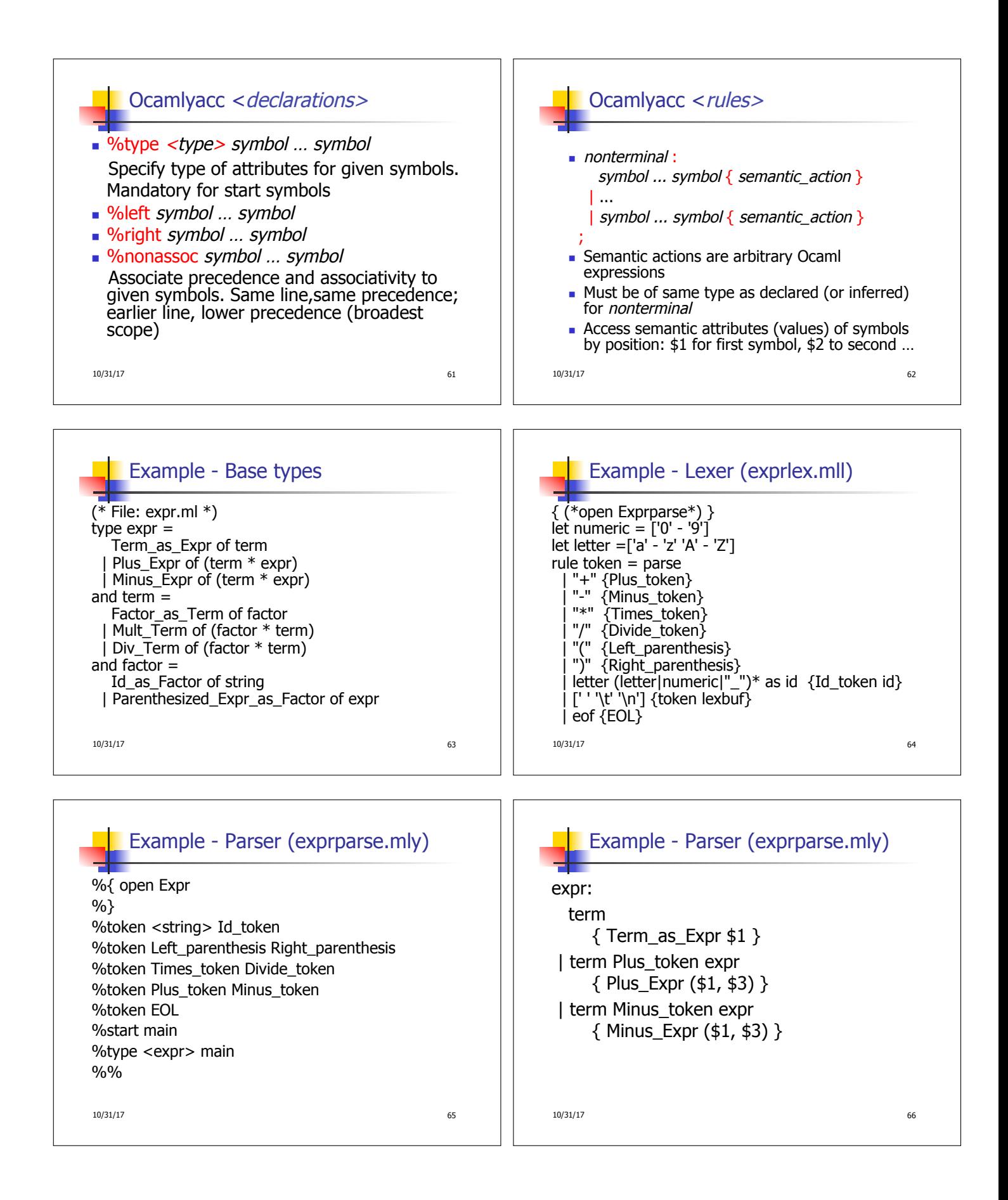

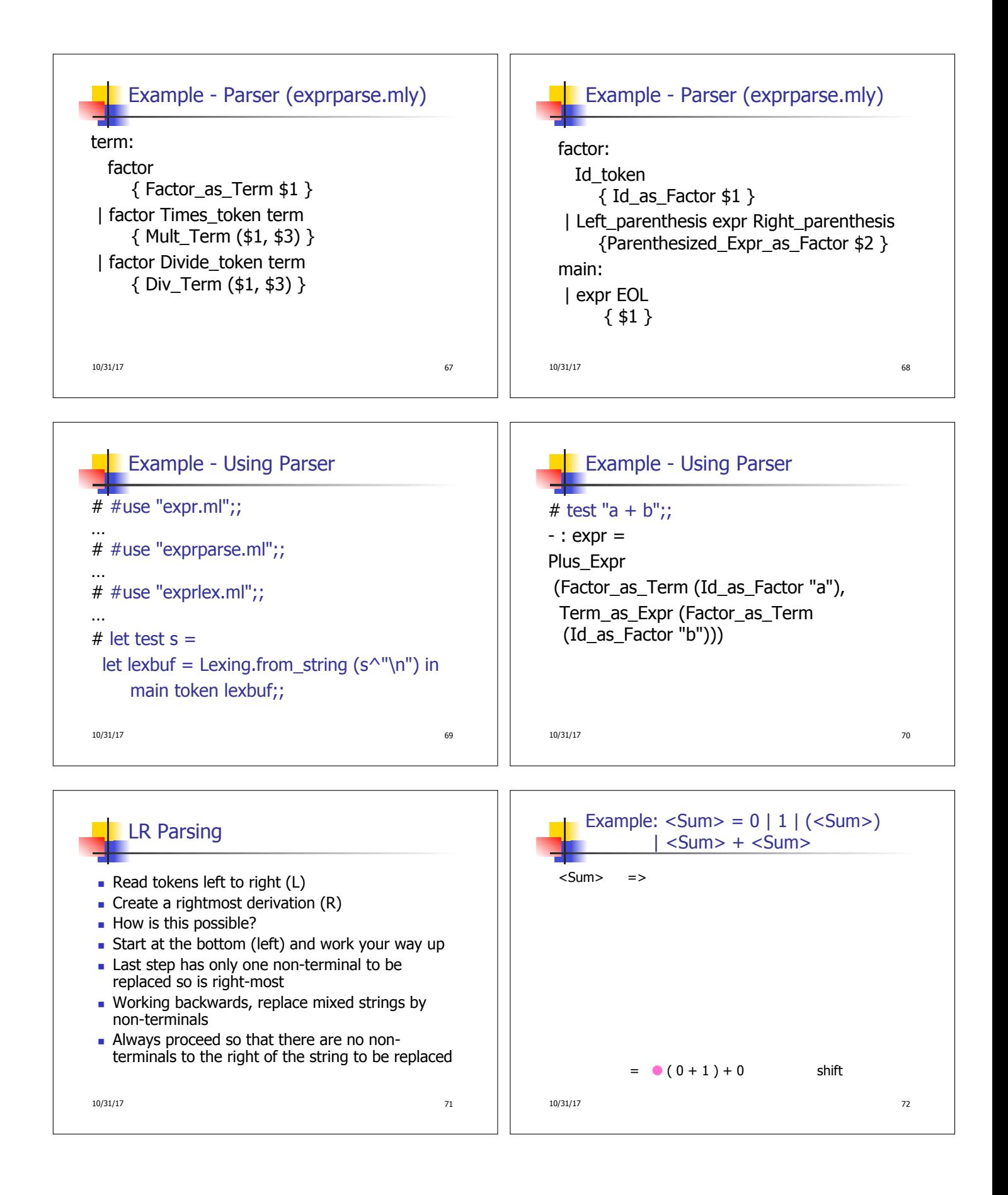

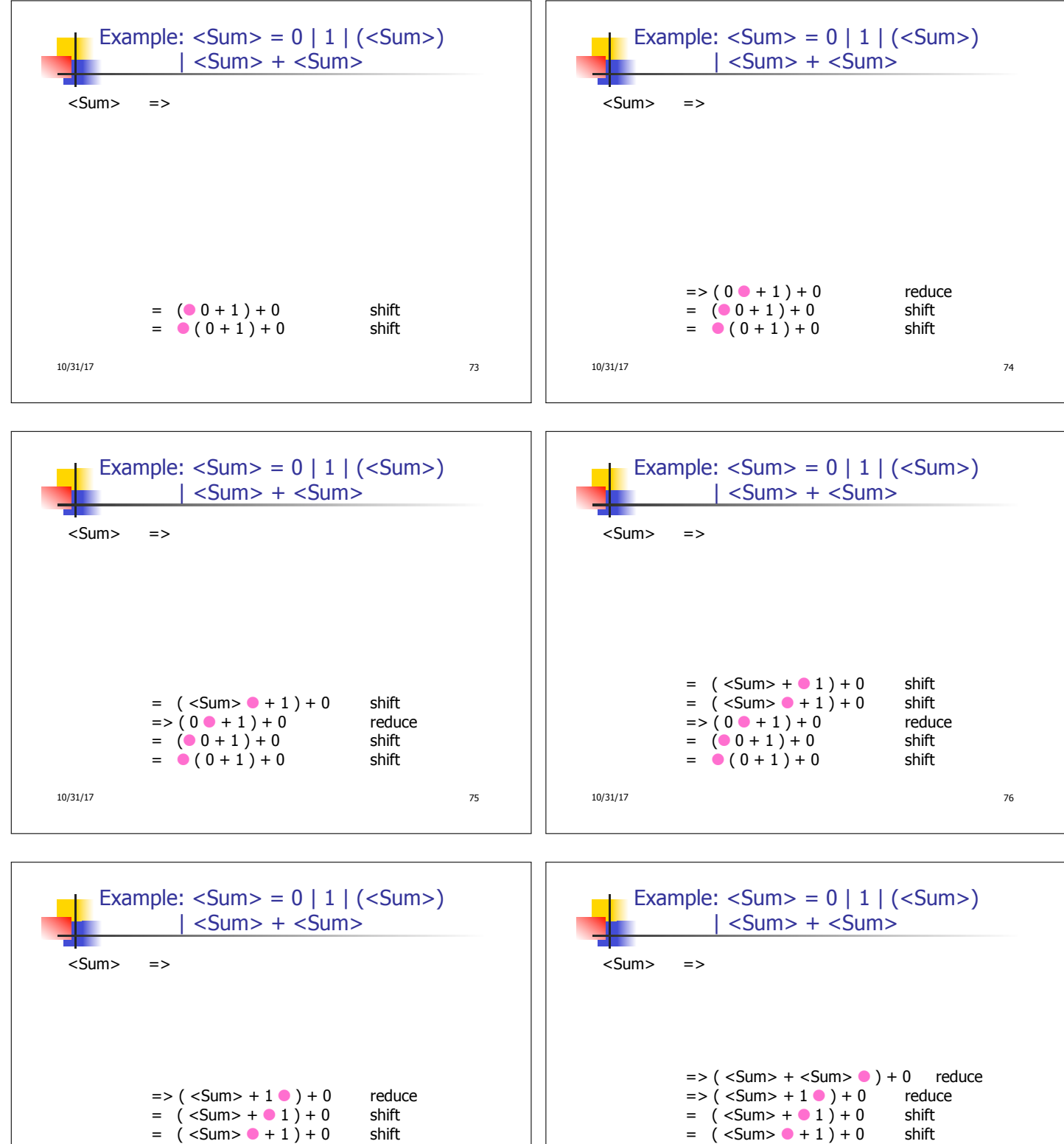

10/31/17 77  $=>(0 \t 0 + 1) + 0$  reduce<br>=  $(0 \t 0 + 1) + 0$  shift  $= (0.0 + 1) + 0$  shift<br>  $= (0.0 + 1) + 0$  shift  $= 0 (0 + 1) + 0$ 

10/31/17 78  $= ( -Sum > 1 ) + 0$  $=>(0 \t 0 + 1) + 0$  reduce<br> $= (\t 0 + 1) + 0$  shift  $= (0.0 + 1) + 0$  shift<br>  $= (0.0 + 1) + 0$  shift  $= 0 (0 + 1) + 0$ 

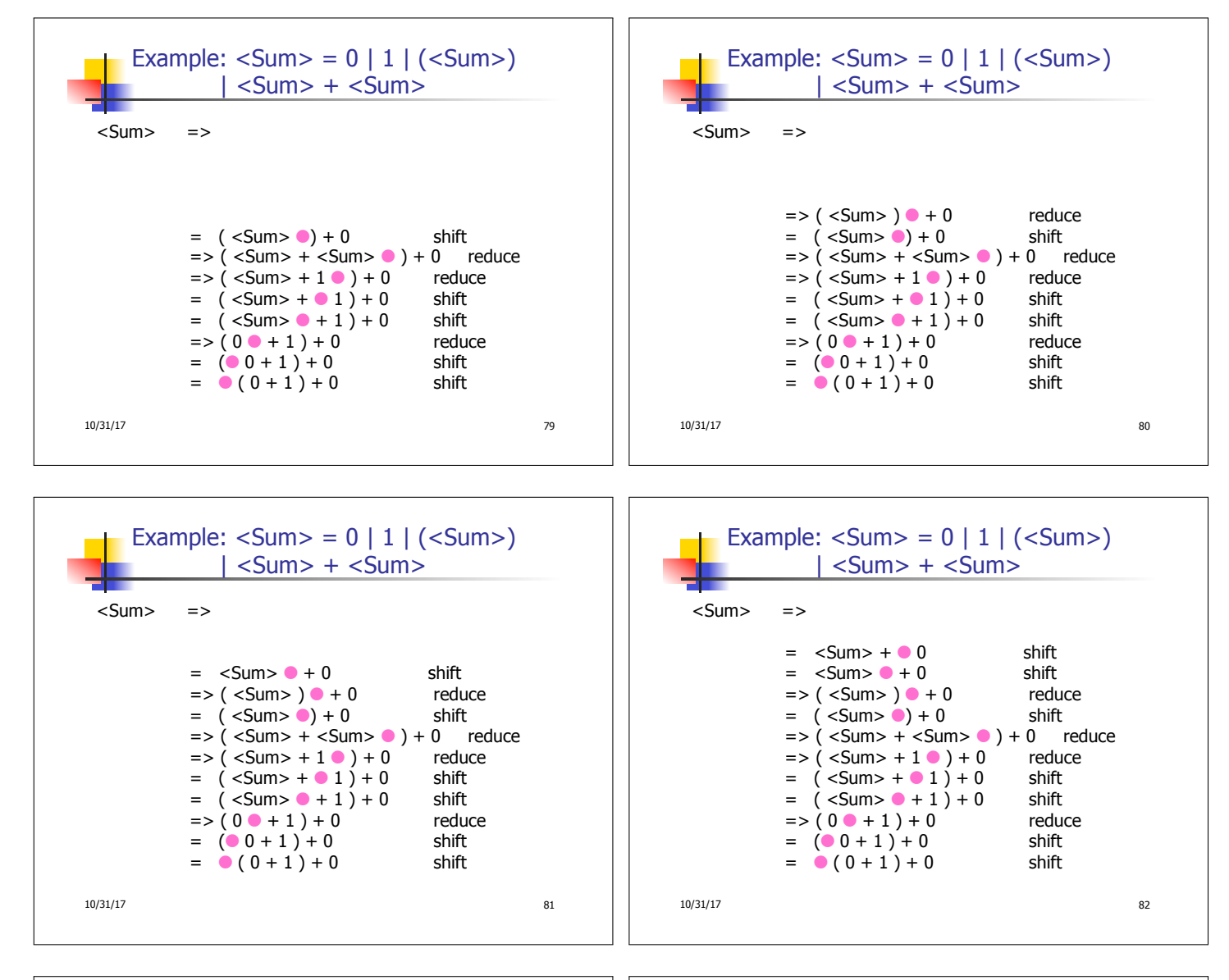

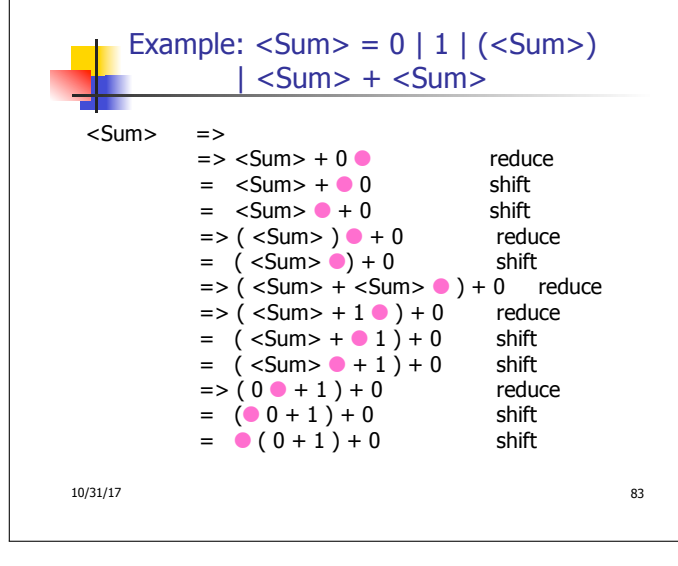

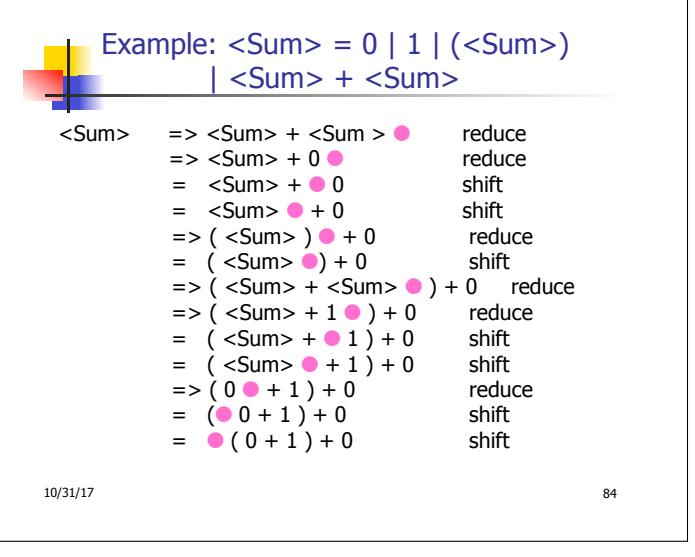

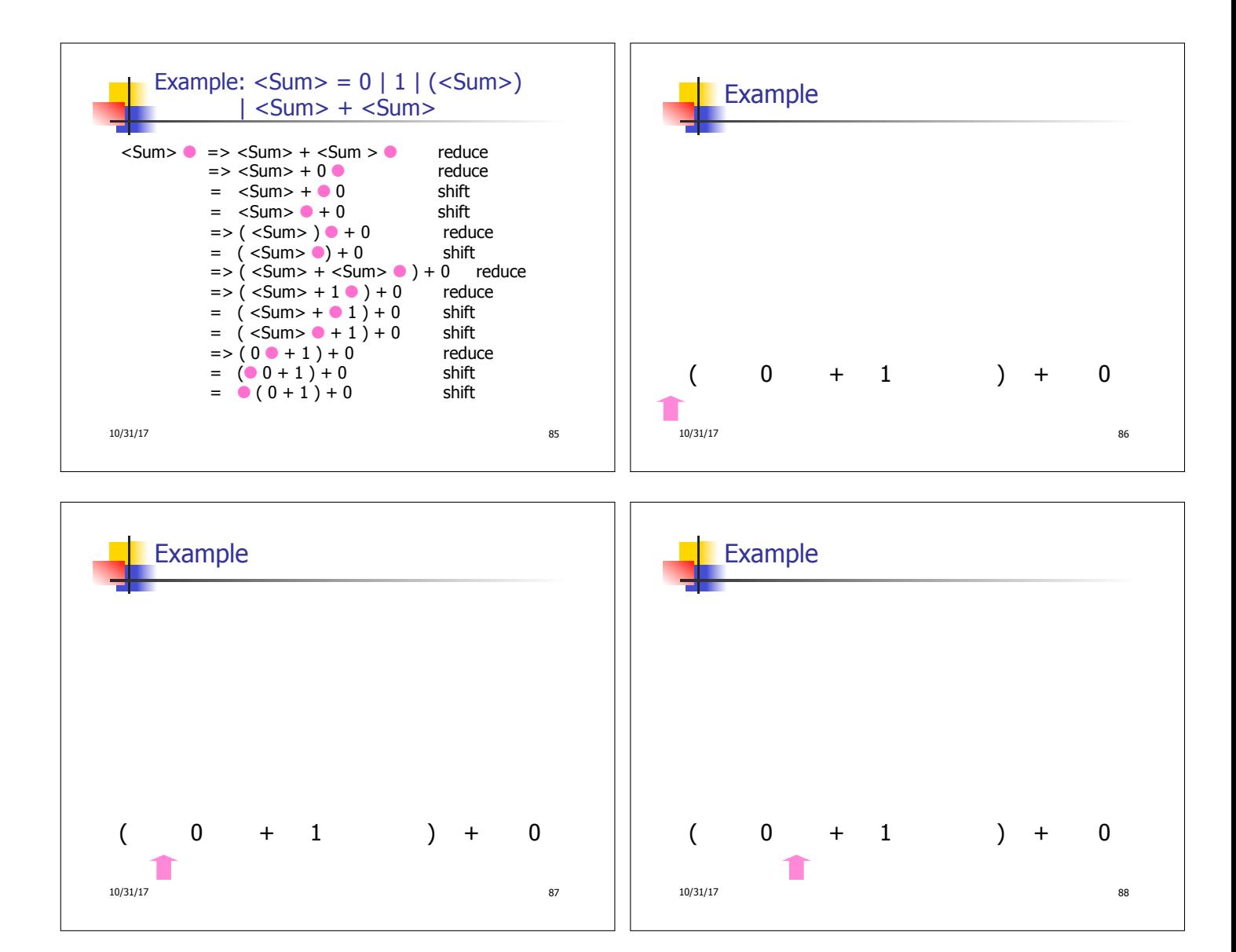

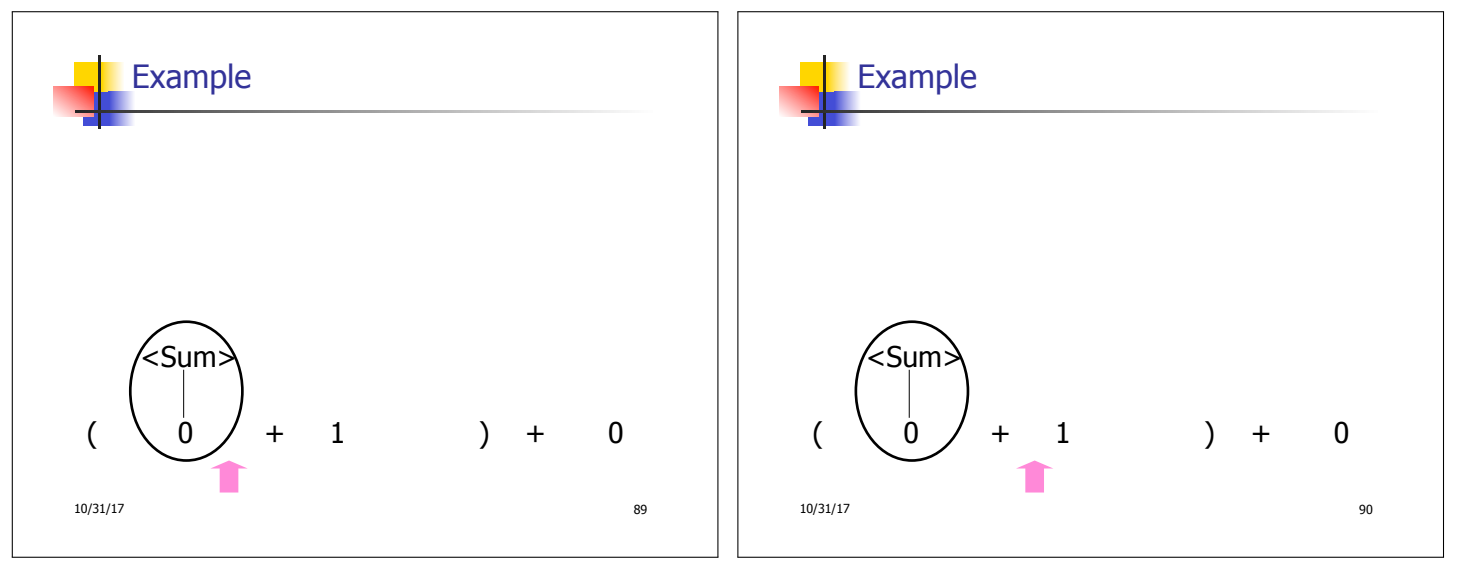

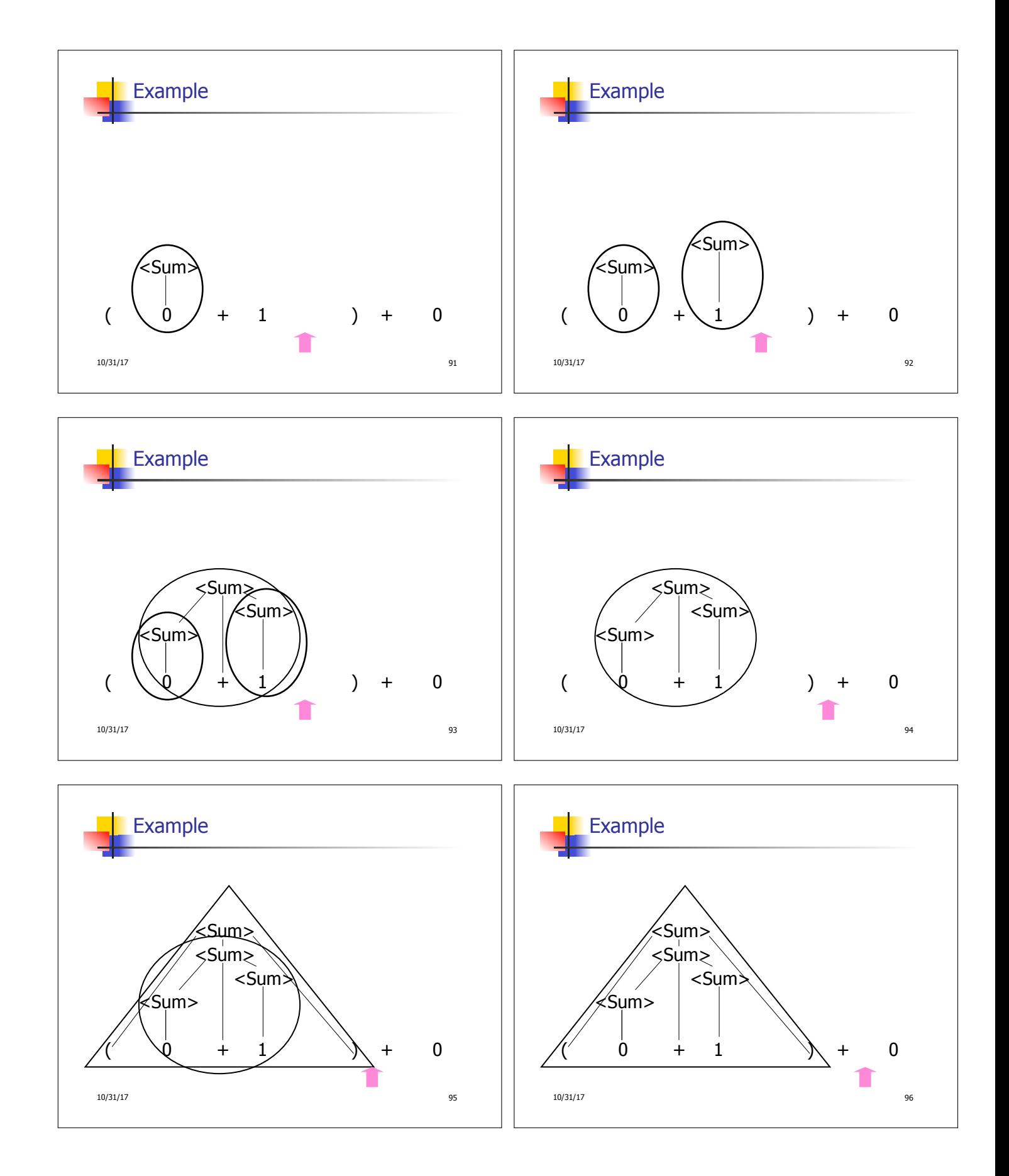

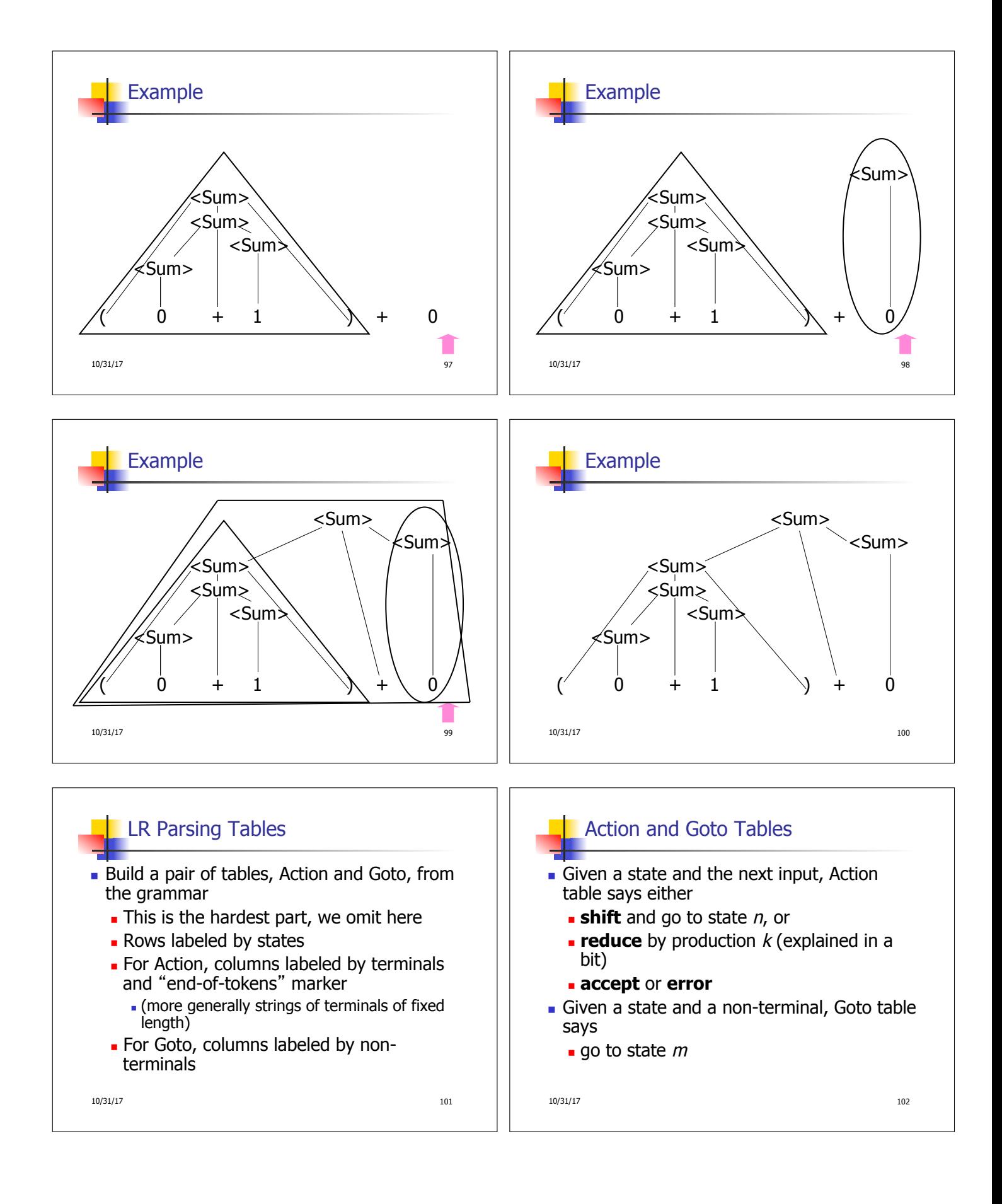

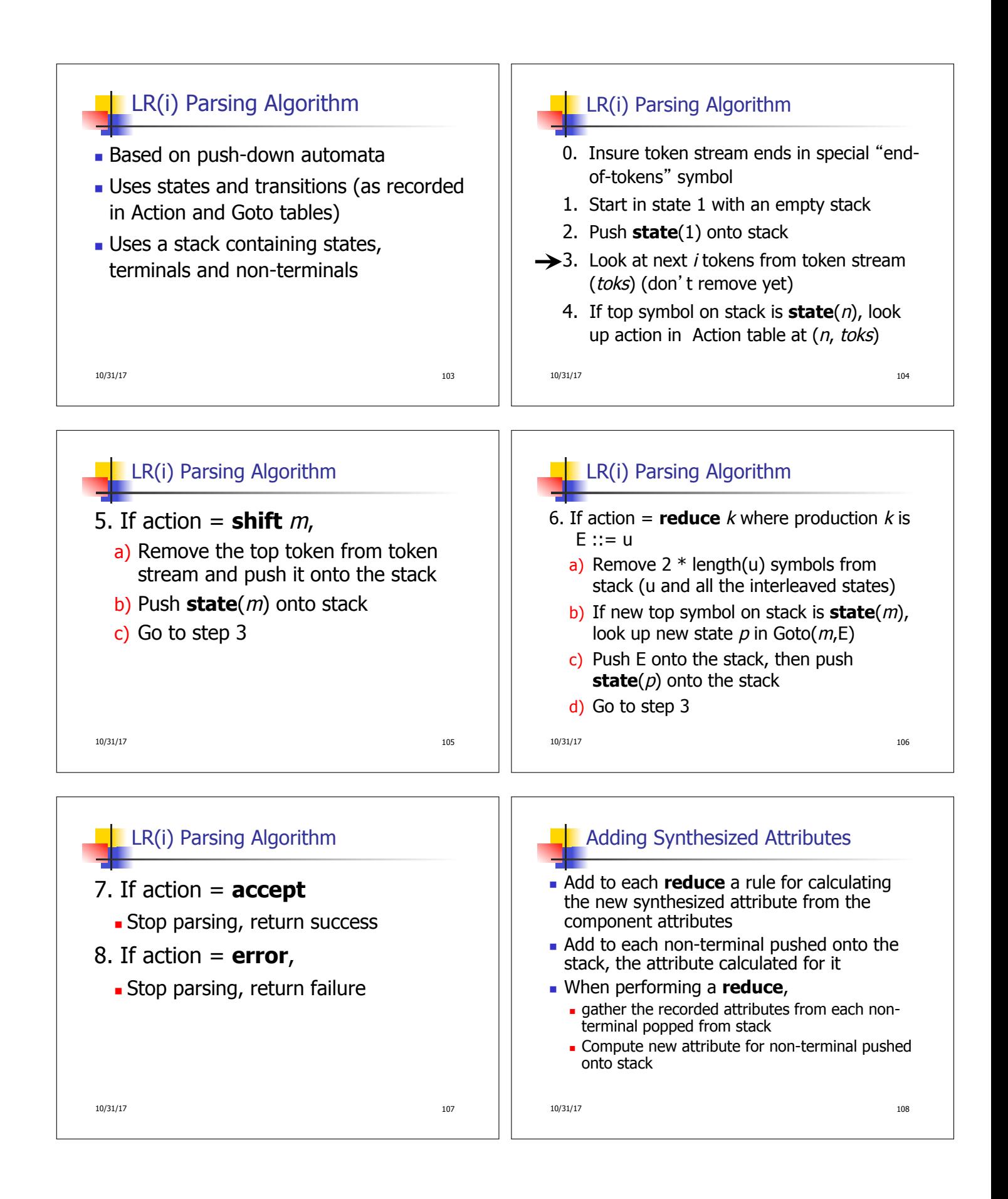

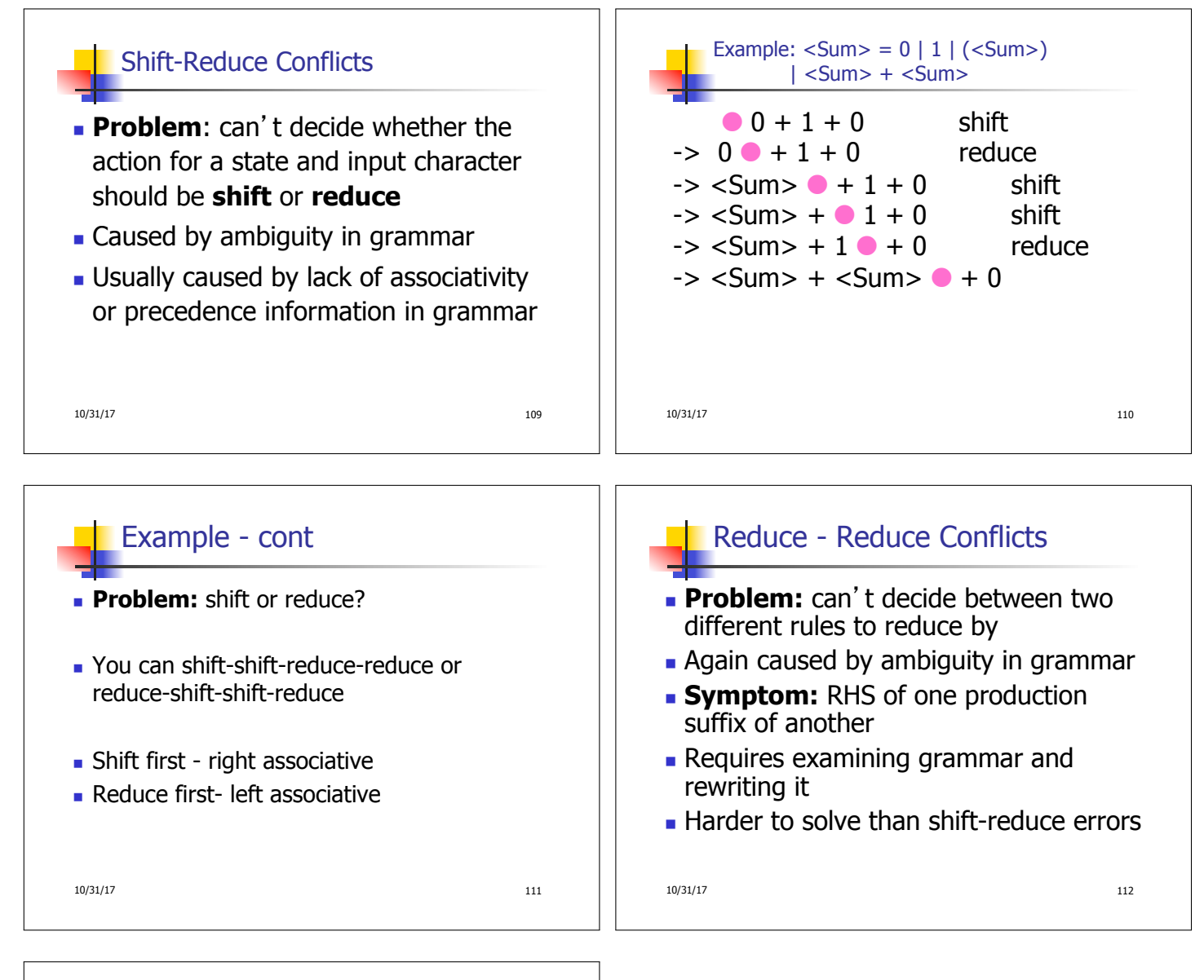

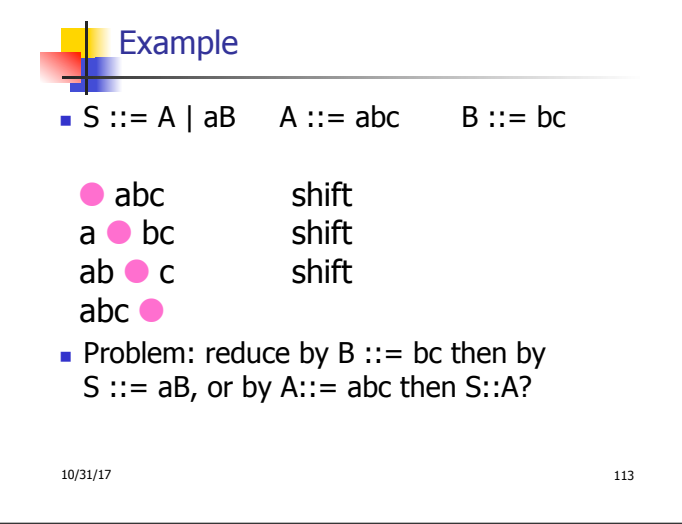